# CENTRO DE EXCELENCIA DE SOFTWARE LIBRE DE CASTILLA-LA MANCHA

# **II Concurso Universitario de Software Libre de Castilla-La Mancha.**

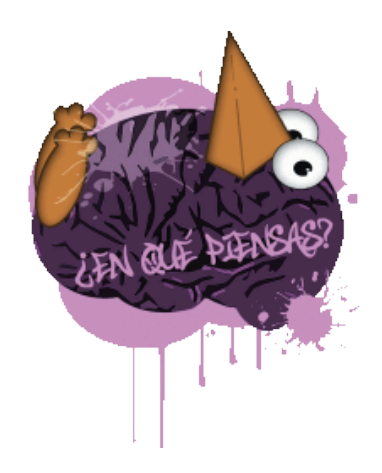

# MEMORIA PROYECTO **SAPIENS**

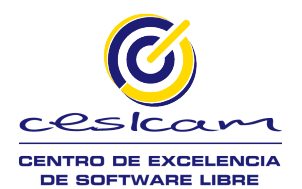

CASTILLA-LA MANCHA

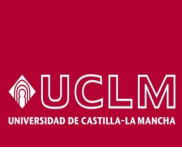

Escuela Superior<br>de Ingeniería Informática<br>de Albacete Escuela Universitaria Politécnica de Cuenca Escuela Superior de Informática de CR

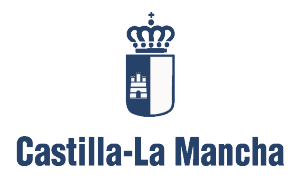

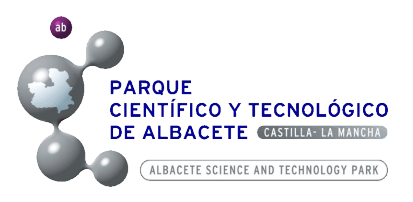

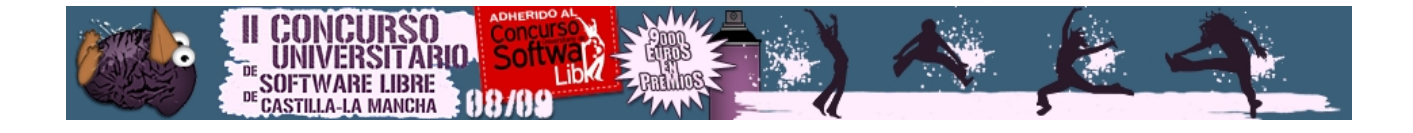

# Índice de contenido

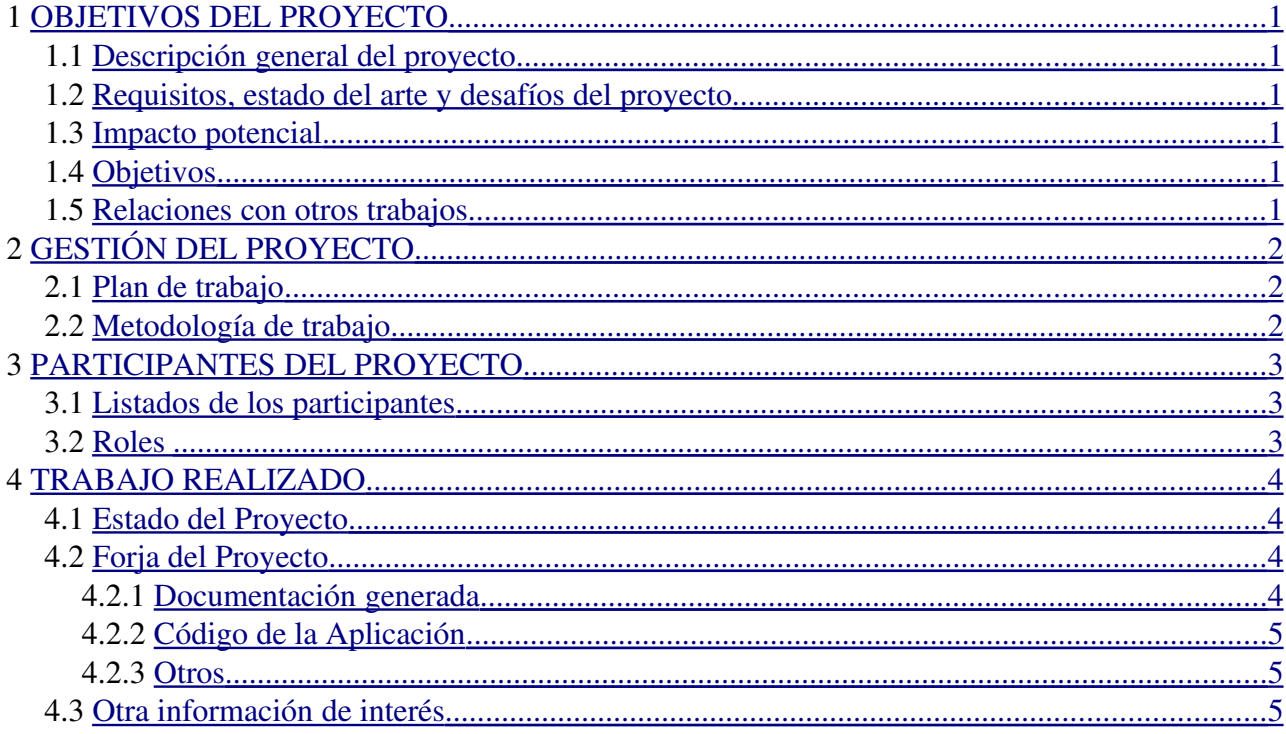

#### A **UNIVERSITARIO SOFTWARE LIBRE** 88/8 **CASTILLA-LA MANCHA**

# <span id="page-2-0"></span> **1 OBJETIVOS DEL PROYECTO**

#### <span id="page-2-1"></span> *1.1 Descripción general del proyecto*

 Sapiens es un juego dedicado al aprendizaje de conocimientos generales. Los distintos modos de juego serán los siguientes:

- Puntuación: En este modo de juego se fijará un número de preguntas a contestar. Para determinar la puntuación final se valorará el número de preguntas acertadas y el tiempo en contestarlas, así como el número de preguntas seguidas contestadas correctamente.
- Survival:En este modo de juego el usuario contará con un número de vidas determinado, y cada vez que falle una pregunta se le restará una vida. El juego terminará cuando el usuario no disponga de vidas. La puntuación se calculará determinando el tiempo empleado en contestar las preguntas y el número de preguntas contestadas.
- Contrarreloj:En este modo de juego se intentará contestar al máximo número de preguntas en un tiempo determinado. El resultado de la prueba se basará en el número de preguntas acertadas así como en el número de preguntas seguidas contestadas correctamente.
- Multijugador: En este modo de juego podrán jugar varios usuarios a la vez.

 Todos estos modos de juego estarán disponibles tanto para el juego offline, con un solo jugador, como para el juego online, donde se podrá jugar contra más personas.

El proyecto se divide en cuatro módulos independientes:

- **•** Portal web: Será programado en *PHP* con el sistema de gerencia de portales dinámicos y sistema de gestión de contenidos *Joomla*. En este portal se registrarán los usuarios, se informará de todas las noticias relacionadas con el proyecto Sapiens y se mostrarán las puntuaciones conseguidas en el modo online por todos los usuarios.
- Base de datos: Programada en *MySQL*. Será la encargada de guardar todos los datos del proyecto. Accederán a ella los demás módulos del proyecto para ofrecer un correcto funcionamiento entre ellos.
- Programa cliente:Construido en *Java.* Será la interfaz disponible para el usuario. En éste se podrá elegir entre los modos disponibles y es donde se realizará toda la interacción del juego.
- Programa servidor:Será el encargado de proveer de conexión a los diferentes programas cliente, haciendo posible el juego multijugador así como el envío de las puntuaciones a la base de datos, para la posterior recuperación de éstas por el

![](_page_3_Picture_0.jpeg)

<span id="page-3-1"></span>portal web.

#### *1.2 Requisitos, estado del arte y desafíos del proyecto*

 Este proyecto a nivel de programación sigue las normas básicas y esenciales del desarrollo orientado a objetos, y a partir de ahí se intenta continuar con unos conocimientos avanzados de sencillez, usabilidad y robustez del programa analizado y construido.

 Soluciones más o menos similares a dicho proyecto han sido y son implementadas, tanto en juegos televisivos como en software, pasando por juegos de mesa. Algunos juegos que contienen semejanzas con el proyecto actual son el tradicional Trivial o el 50x15, principalmente, y otros programas similares en la red. El porqué del desarrollo de un proyecto con tales connotaciones se debe a la intención de obtener un juego personal, abierto y actualizable, con un desarrollo en torno al usuario y sus necesidades culturales e intelectuales. El juego se crea desde un principio pensando en el usuario, el cuál informará y aprenderá de las áreas de conocimiento que él desee, teniendo la posibilidad de ser un participante comprometido con el proyecto, impulsando y anunciando nuevos contenidos a los administradores con preguntas, temas y sugerencias interesantes para su persona o para la comunidad activa del juego.

 Otra de las características que se presentan como primordiales para el desarrollo se debe a la creación de un juego multiplataforma, problema presente en la actualidad en la mayoría de esta clase de juegos, e intrínsecamente unido a la comunidad virtual, con los beneficios que ello conlleva, como la interacción con más usuarios de la comunidad, intercambiando información útil e implicando el desarrollo de capacidades tanto cognitivas como sociales. Todo ello consecuentemente llevará a la formación de una red social e interactiva, en la que se mezclarán los conocimientos con una sociedad en internet, y con un objetivo común: aprender disfrutando. Además, al tratarse de un juego para aprender no tiene limitaciones de edad, puede participar todo aquél que desee ampliar o consolidar conocimientos.

#### <span id="page-3-0"></span> *1.3 Impacto potencial*

El proyecto se trata de una nueva herramienta de formación, que combina el conocimiento y la interacción social. En el mercado actual hay muchos proyectos que poseen similitudes a este juego, con preguntas y respuestas, pero no hacen intervenir de manera activa al usuario en sus bases de datos, y que a la vez creen una comunidad social que avale y se implique en las posibilidades de actualización del software. Este desarrollo beneficiará a la comunidad virtual, con un programa muy útil y dinámico, y a la capacidad de aprendizaje de cualquiera que desee ampliar sus conocimientos, tanto en modo online como offline.

![](_page_4_Picture_0.jpeg)

#### *1.4 Objetivos*

- <span id="page-4-1"></span>– Adquisición y ampliación de conocimientos en la materia y tema deseados.
- Diversión.
- Sencillez.
- Interfaz intuitiva y fácilmente manejable.
- Comunidad virtual con deseos comunes: aprender y relacionarse.
- Capacidad de actualización basada en las exigencias de la comunidad.

#### *1.5 Relaciones con otros trabajos*

<span id="page-4-0"></span>NO PROCEDE

![](_page_5_Picture_0.jpeg)

## <span id="page-5-2"></span> **2 GESTIÓN DEL PROYECTO**

#### <span id="page-5-1"></span> *2.1 Plan de trabajo*

Planificación y fechas aproximadas de inicio-fin de cada una de las tareas:

● Desarrollo teórico: Desde la fecha de aceptación del proyecto hasta diciembre

- ✗ Estrategia general para el desarrollo
- ✗ Ingeniería del Software
	- Análisis de requisitos
	- Diagramas de clases

● Codificación: Desde diciembre hasta marzo

- ✗ Diseño lógico e implementación de la base de datos
- ✗ Desarrollo de la aplicación

● Pruebas, en momentos puntuales y al final

#### <span id="page-5-0"></span> *2.2 Metodología de trabajo*

 En la parte de ingeniería de requisitos se ha seguido la metodología de trabajo de Amador Durán, conocida con el nombre de *Amador2000*, que es la que se ha llevado en la asignatura de Ingeniería del Software.

 En la parte de diseño, codificación y prueba se ha elegido la técnica de modelo incremental, ya que era la que más se adaptaba a nuestro tiempo y forma de trabajo. El modelo incremental se basa en dos puntos principales:

- Combina elementos del modelo lineal secuencial (aplicados repetitivamente) con la filosofía interactiva de construcción de prototipos.
- Cada secuencia lineal produce un «incremento» del software.

![](_page_6_Picture_0.jpeg)

## <span id="page-6-2"></span> **3 PARTICIPANTES DEL PROYECTO**

### <span id="page-6-1"></span> *3.1 Listados de los participantes*

Pedro García Rubio [Coordinador] [serpe1331@hotmail.com](mailto:serpe1331@hotmail.com) Albacete UCLM / I.T.I. Sistemas / 3º

Miguel Oliver Segovia [chapujose@hotmail.com](mailto:chapujose@hotmail.com) Albacete UCLM / I.T.I. Sistemas / 3º

Juan Manuel Soler Denia [burmecia99@hotmail.com](mailto:burmecia99@hotmail.com) Albacete UCLM / I.T.I. Sistemas / 3º

Manuel Ruiz-Gómez López [mousisante@gmail.com](mailto:mousisante@gmail.com) Albacete UCLM / I.T.I. Sistemas / 3º

#### <span id="page-6-0"></span> *3.2 Roles*

 El reparto de las tareas será en función de los conocimientos y capacidades de los integrantes del equipo y se asignará conforme a las necesidades que vayan surgiendo durante el desarrollo del proyecto. No hemos considerado ninguna función específica para cada uno.

![](_page_7_Picture_0.jpeg)

### <span id="page-7-2"></span> **4 TRABAJO REALIZADO**

 El trabajo desarrollado desde el principio ha sido indicado y almacenado en la forja del proyecto, donde se ha juntado toda la documentación y recursos utilizados. Hemos basado el trabajo en una labor conjunta de equipo, con reuniones frecuentes y provechosas, mostrando cada uno de los integrantes su mejor visión en torno a un determinado aspecto del proyecto, y elaborando y desarrollando la idea más efectiva y más adecuada que se ha establecido finalmente.

#### <span id="page-7-1"></span> *4.1 Estado del Proyecto*

 El proyecto se encuentra actualmente en la versión 1.0. En ella están implementadas las funcionalidades más importantes que nos marcamos como objetivo al empezar el proyecto. Atendiendo a la planificación inicial, el estado actual es bastante completo y, como se puede ver en la forja, prácticamente todas las tareas se han completado en fecha.

 La única funcionalidad destacada que no se ha podido implementar ha sido el modo de juego multijugador online que, debido a problemas temporales, no ha podido ser incluido en la primera versión del producto.

Se continuará trabajando en el proyecto. Contamos con una página web [\(http://www.sapiensweb.info\)](http://www.sapiensweb.info/) en la que los usuarios participan activamente, tanto en los foros como enviando preguntas o sugerencias. Se está trabajando en nuevas funcionalidades, como se puede ver en el apartado "Next-releases" de la forja Molinux, dando especial prioridad al comentado anteriormente, aunque sin descuidar las demás, tanto las ya propuestas y en proceso como las futuras funcionalidades que propongan usuarios del programa a través de la web.

#### <span id="page-7-0"></span> *4.2 Forja del proyecto*

 La forja se ha convertido desde el principio en uno de los elementos esenciales tanto para la exposición de nuestro proyecto al público como para el trabajo conjunto entre nosotros, los integrantes del equipo de desarrollo. En ella hemos incluido las tareas necesarias que llevar a cabo y por cuál o cuáles de los componentes del grupo, nivel de cumplimiento de cada una de las actividades establecidas, código compartido del proyecto (svn), uso de librerías, documentación generada en forma de manuales, informes de rendimiento y análisis de requisitos a través del modelo entidad-relación, diagramas de clases, de secuencia, de estados y de colaboración, junto con el documento de requisitos del sistema.

![](_page_8_Picture_0.jpeg)

#### **4.2.1 Documentación generada**

Éste es el esquema de documentación creado, disponible en la forja del proyecto:

- <span id="page-8-3"></span>● Análisis y diseño: modelo ER, diagramas de colaboración, diagramas de estado, diagramas de secuencia, diagrama de clases, DRS.
- Instaladores: instaladores disponibles.
- Librerías: librerías propias y otras ya creadas necesarias para el desarrollo.
- Manuales: manual de usuario y manuales de instalación.
- Preguntas: paquetes de preguntas de la aplicación.
- <span id="page-8-2"></span>● Rendimiento: análisis de rendimiento en la ejecución de la aplicación.

#### **4.2.2 Código de la aplicación**

 La aplicación esta desarrollada en el lenguaje de programación Java y con el Entorno Integrado de Desarrollo Netbeans, siguiendo la estructura externa que impone dicho entorno. Encontrándose el código de la aplicación en la carpeta "src". Internamente la estructura seguida para el desarrollo de la aplicación es de un paquete principal llamado "sapiens" dentro del cual se puede encontrar toda la lógica de la aplicación junto con dos carpetas, una llamada "interfaz", que contiene todas las clases que forman la interfaz visual de la aplicación y la carpeta "imagenes" en la que se encuentran todas las imágenes que serán mostradas en la interfaz.

 El punto de entrada para la ejecución del código es la clase "Main.java" desde la cual se irán llamando a todas las clases del programa.

#### <span id="page-8-1"></span> **4.2.3 Otros**

 En la forja se ha hecho uso de los tickets de tareas como principal medio para controlar el flujo de trabajo de los desarrolladores. Este uso ha ayudado mucho al avance del proyecto, al tener definidos en cada momento los siguientes pasos a realizar, ordenados por importancia, desarrollador, estado de la tarea, etc.

 Otras opciones utilizadas han sido la publicación de noticias, para que los visitantes del proyecto pudieran conocer los acontecimientos más importantes durante el desarrollo del mismo (tales como la apertura de la web, la finalización de la primera versión, la creación de los manuales...). Las noticias también han sido publicadas en el foro de la forja.

#### <span id="page-8-0"></span> *4.3 Otra información de interés*

 Cabe mencionar en este apartado distintas decisiones que tuviéramos que llevar a cabo a la hora de elegir qué procedimientos nos podían ser útiles y cuáles no, qué herramientas eran las más adecuadas para trabajar y otras decisiones menos relevantes en el desarrollo del proyecto.

En los inicios de nuestro proyecto tuvimos pequeños problemas para encontrar un dominio donde

![](_page_9_Picture_0.jpeg)

poder alojar la base de datos pero dichos problemas quedaron solucionados al poco tiempo ya que encontramos un dominio que satisfacía nuestras necesidades.

 Otro de los problemas que tuvimos era la activación de los usuarios en nuestra web, ya que no teníamos una buena base acorde a este tema. También se tuvo algún problema en el envío de las puntuaciones al finalizar cada partida, y que después de una revisión exhaustiva del código se solucionó.

 Con respecto a la forja comentar que el mayor problema lo hemos tenido en la subida de algunos archivos, ya que éstos no se subían correctamente debido al formato del nombre. Creemos que se debería haber indicado mejor cómo se debían de subir.

 En el blog  [sapiensproject.wordpress.com](http://sapiensproject.wordpress.com/)  se ha ido informando de todas las novedades del proyecto así como de la evolución de éste, con actualizaciones periódicas.

 También se ha realizado un vídeo demostrativo de cómo jugar a la aplicación en sus diferentes modos de juego. Para ver dicho vídeo se ha de acceder a <u>www.youtube.com/watch?</u> [v=nWNveGUUHMA.](http://www.youtube.com/watch?v=nWNveGUUHMA) También pretendemos mostrarlo a través de la página web del proyecto, [www.sapiensweb.info,](http://www.sapiensweb.info/) pero estamos teniendo problemas con el servidor del dominio. Esperamos tenerlo solucionado en breve.